## Демоверсия итоговой контрольной работы по информатике,

### <u>10 класс</u>

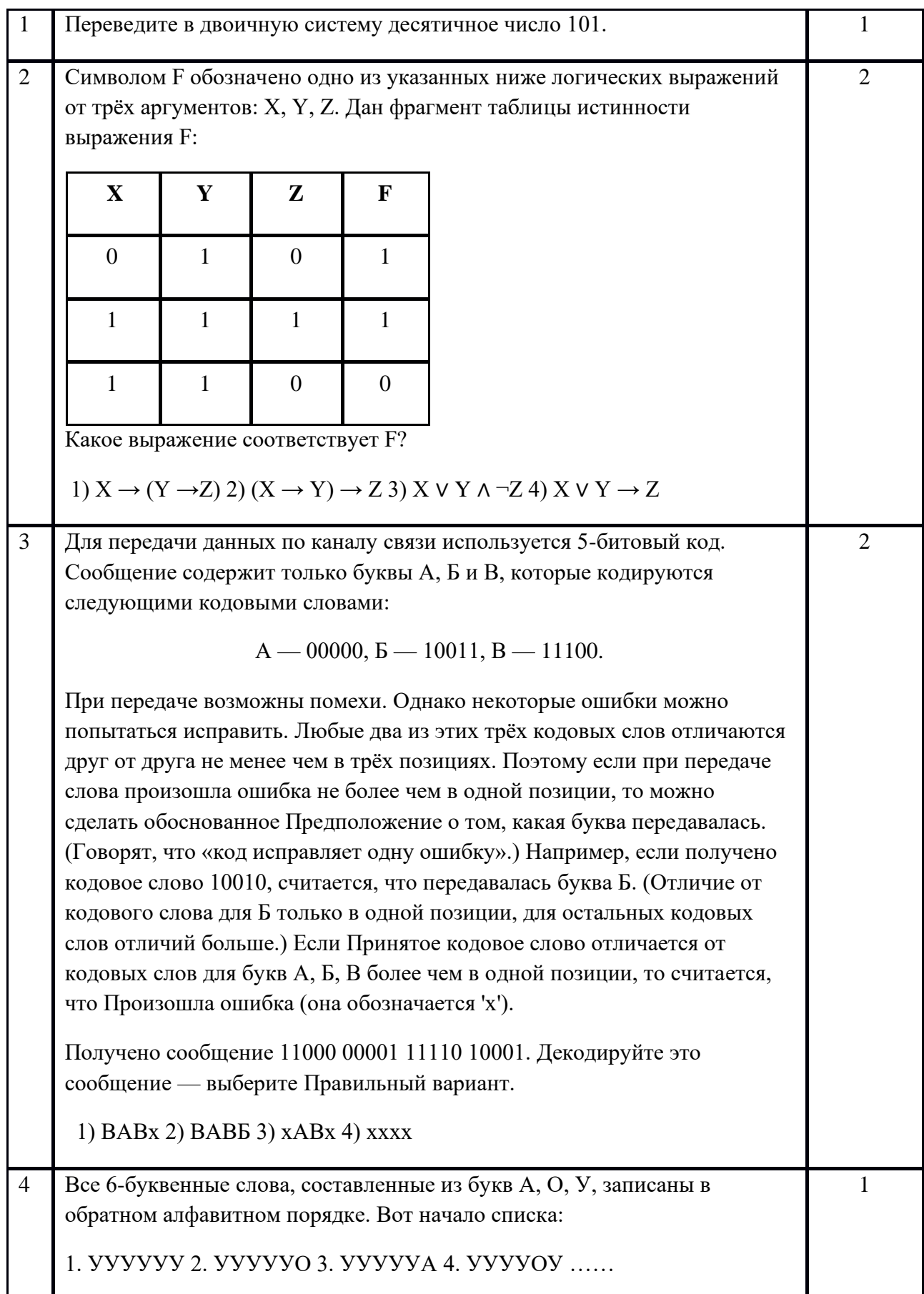

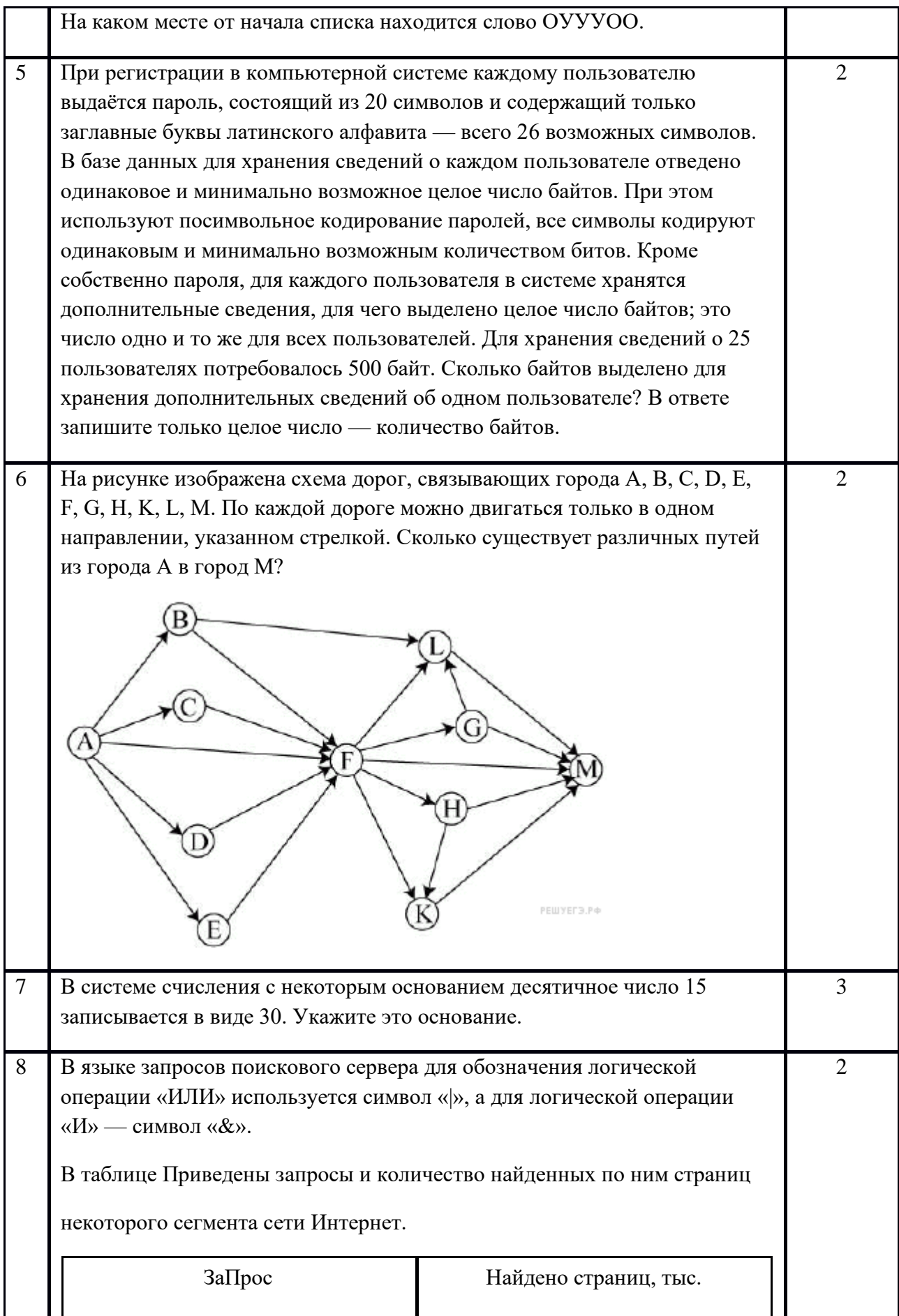

# 3 МБОУ СОШ № 1. Демоверсии итоговых контрольных работ по информатике

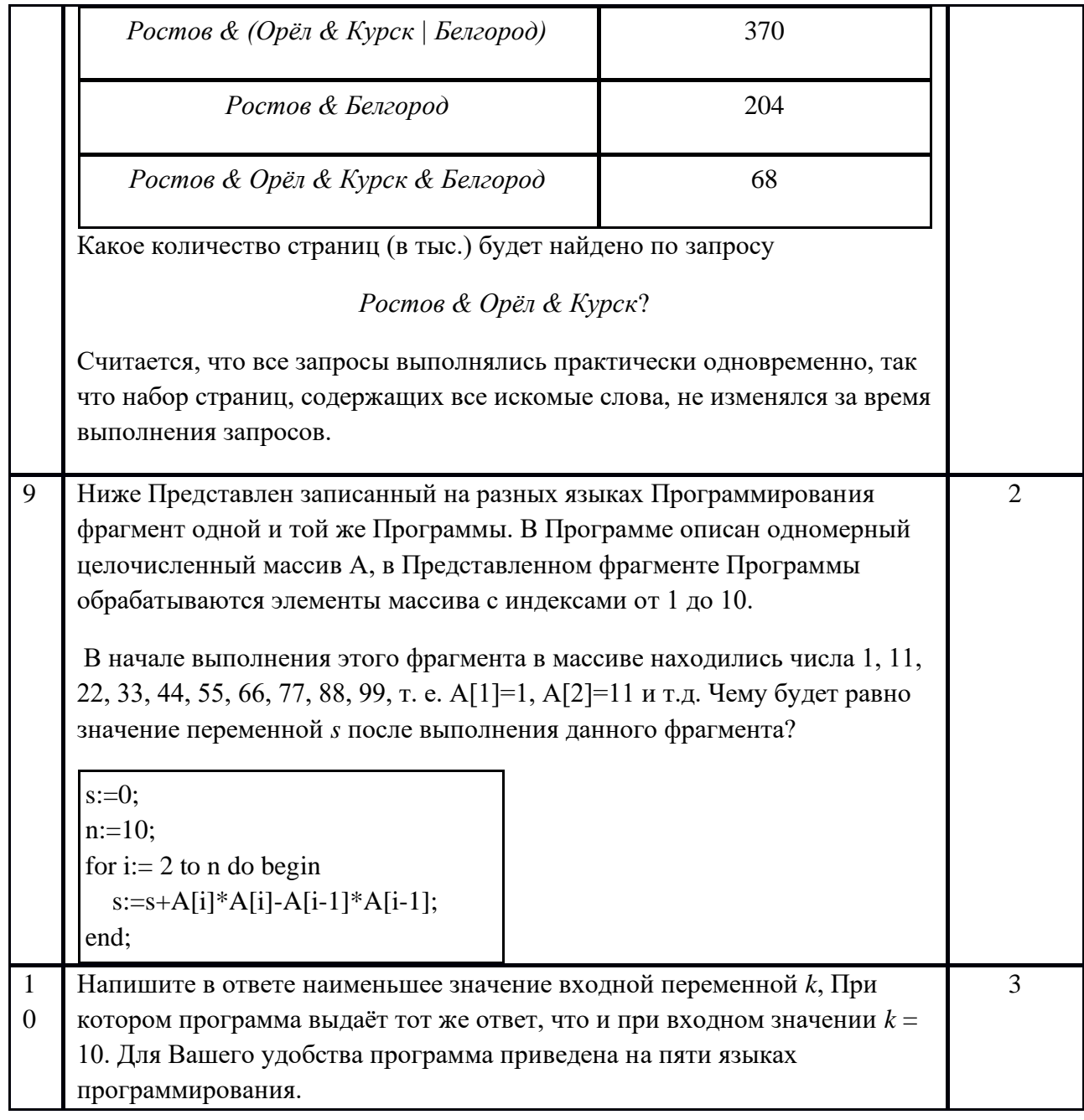

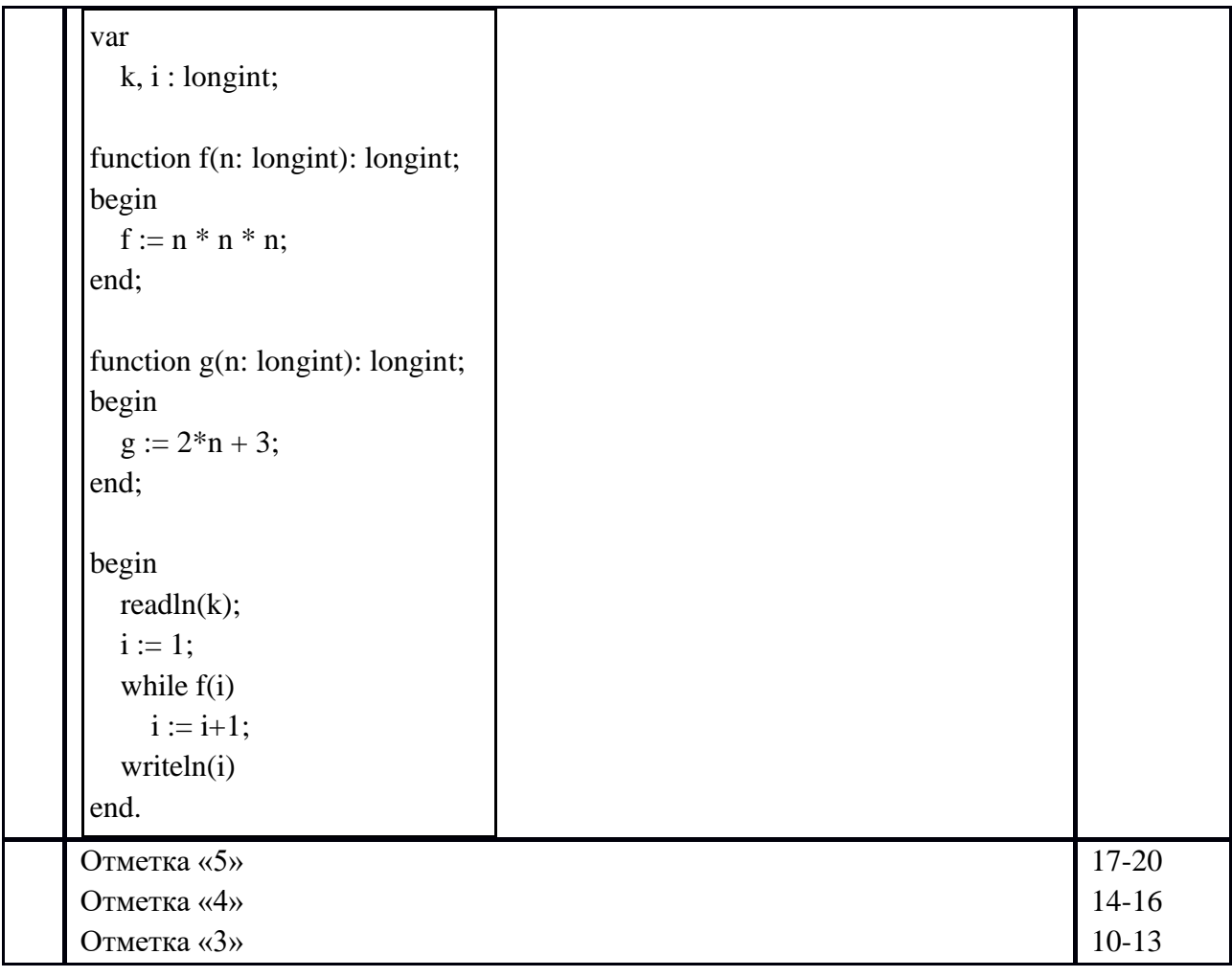

## Демоверсия итоговой контрольной работы по информатике,

#### **11 класс**

- 1. Объем сообщения 7,5 Кбайт. Известно, что данное сообщение содержит 7680 символов. Какова мощность алфавита?
- 2. Для 5 букв латинского алфавита заданы их двоичные коды (для некоторых букв из двух бит, для некоторых - из трех). Эти коды представлены в таблице:

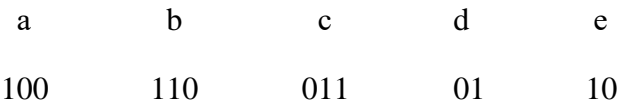

Определите, какой набор букв закодирован двоичной строкой 1000110110110, если известно, что все буквы в последовательности - разные:

1) cbade 2) acdeb 3) acbed 4) bacde

3. Считая, что каждый символ кодируется 16-ю битами, оцените информационный объем в битах следующей фразы в кодировке Unicode: В шести литрах 6000 миллилитров.

- 4. Сколько секунд потребуется обычному модему, передающему сообщения со скоростью 28800 бит/с, чтобы передать цветное растровое изображение размером 640х480 пикселей, При условии, что цвет каждого пикселя кодируется тремя байтами?
- 5. Доступ к файлу **index.html**, размещенному на сервере www.ftp.ru, осуществляется по Протоколу http. В таблице Приведены фрагменты адреса этого файла, обозначенные буквами от А до 3. Запишите последовательность этих букв, соответствующую адресу данного файла.
- 6. Петя записал IP-адрес школьного сервера на листке бумаги и положил его в карман куртки. Петина мама случайно постирала куртку вместе с запиской. После стирки Петя обнаружил в кармане четыре обрывка с фрагментами IPадреса. Эти фрагменты обозначены буквами А, Б, В и Г. Восстановите IP-адрес. В ответе укажите последовательность букв, обозначающих фрагменты, в порядке, соответствующем адресу.

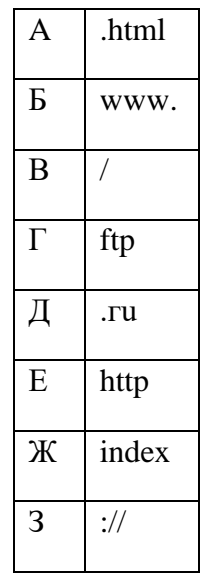

IP-

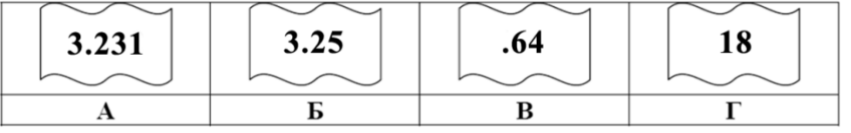

- 7. В ячейке электронной таблицы A1 записана формула = \$D1+D\$2. Какой вид Приобретет формула, если ячейку А1 скопировать в ячейку ВЗ?
- 8. В электронной таблице значение формулы = CP3HAЧ(B1:D1) равно 4. Чему равно значение ячейки A1, если значение формулы = CУММ(A1:D1) равно 9?
- 9. На рисунке Приведен фрагмент электронной таблицы. Определите, чему будет равно значение, вычисленное по следующей формуле =  $CVMM(B1:C4) + F2*E4 - A3$

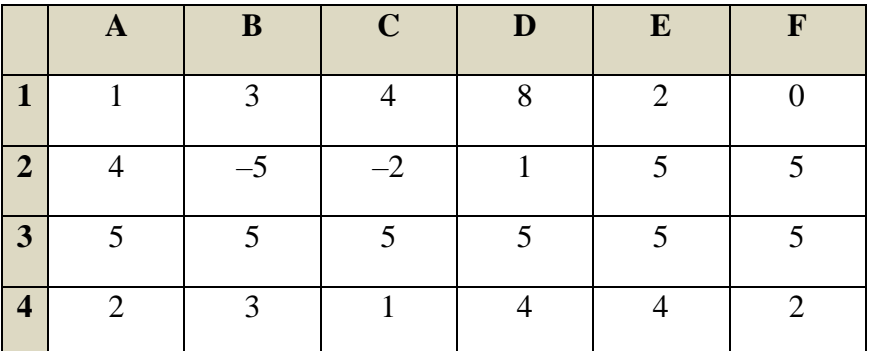

10. На рисунке приведен фрагмент электронной таблицы. Чему будет равно значение ячейки В4, в которую записали формулу = CУММ(A1:B2;C3)?

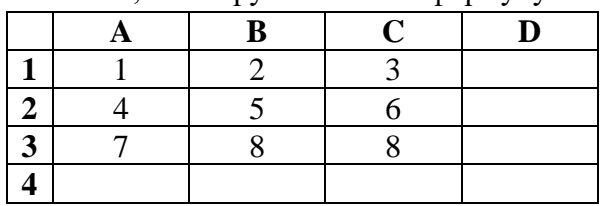

11. Дан фрагмент электронной таблицы:

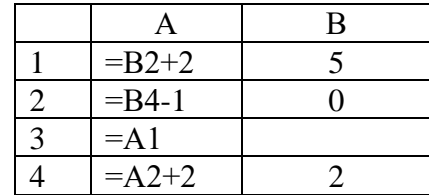

После выполнения вычислений по значениям диапазона ячеек А1:А4 была построена лиаграмма. Укажите получившуюся лиаграмму.

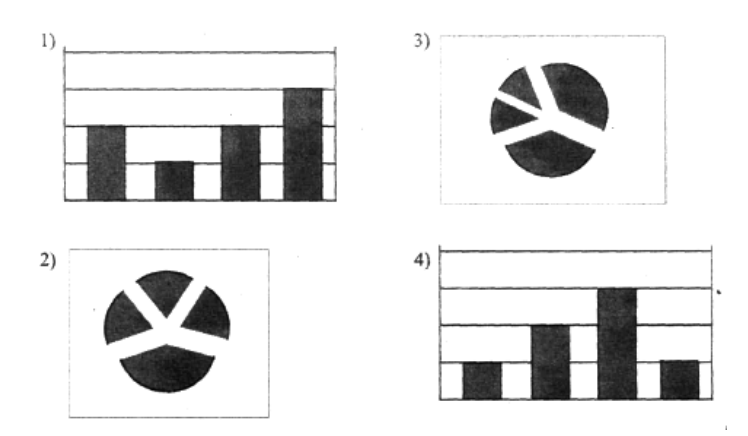

12. Базы ланных — это:

А) информационные структуры, хранящиеся во внешней памяти;

В) Программные средства, позволяющие организовывать информацию в виде таблиц;

С) Программные средства, обрабатывающие табличные данные;

D) Программные средства, осуществляющие поиск информации.

13. В коробке меньше 9, но больше 3 шаров. Сколько шаров может быть в коробке?

 $A)$  3:  $B) 9;$  $C$ ) 2;  $D$ ) 5;  $E)$  10.

14. Какие атрибуты (Признаки) объекта должны быть отражены в информационной модели, описывающей хобби ваших одноклассников, если эта модель позволяет получить ответы на следующие воПросы:

- Каков возраст всех детей, увлекающихся компьютером?

- Каковы имена девочек, увлекающихся пением?
- Каковы фамилии мальчиков, увлекающихся хоккеем?
- А) имя, пол, хобби;
- В) фамилия, пол, хоккей, пение, возраст;
- С) имя, пол, хобби, возраст;
- D) имя, возраст, хобби;

E) фамилия, имя, пол, возраст, хобби?

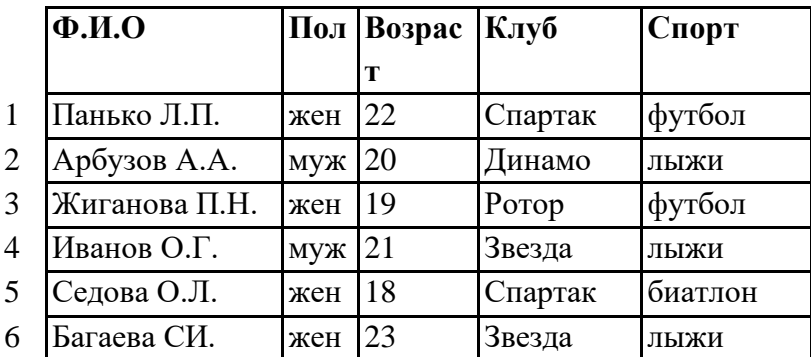

**15.** Реляционная база данных задана таблицей:

Какие записи будут выбраны по условию: Спорт= "лыжи" И Пол= "жен" ИЛИ Возраст<20?

A) 2, 3, 4, 5, 6; B) 3, 5, 6; C) 1, 3, 5, 6; D) 2, 3, 5, 6; Е) таких записей нет.